# CS051A INTRO TO COMPUTER SCIENCE WITH TOPICS IN AI

# 11: Recursion

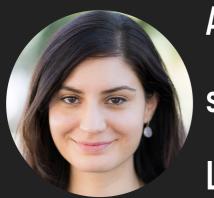

Alexandra Papoutsaki she/her/hers Lectures

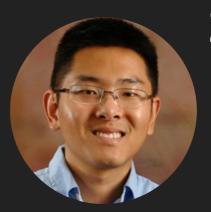

Zilong Ye
he/him/his
Labs

Lecture 11: More recursion

Recursion

### The call stack

- What is displayed if we call mystery(2, 3) in call\_stack.py code?
  - The mystery number is: 15
  - We can visualize each of these function calls:
    - mystery(2, 3)
      - "The mystery number is: " + str(c(2, 3))
        - b(6) 1
          - + 6 + a()
            - **10**
          - **6** + 10
        - 16 1
      - "The mystery number is: 15"
  - The way that the computer keeps track of all of this is called the "stack"
    - As functions are called, the stack grows. New function calls are added onto the stack. When functions finish, the stack shrinks and the function call is removed. The result is given to the next function on the stack (the function that called it).

# Seeing the call stack

We can actually see the call stack either by using the debugger or by introducing an error, such as changing the return statement in function a to return 10 + " " (we can't add ints and strs).

```
Traceback (most recent call last):
    File "/Users/apaa2017/workspace/cs51A/2022sp/Lecture10/call_stack.py", line 15, in <module>
        mystery(2, 3)
    File "/Users/apaa2017/workspace/cs51A/2022sp/Lecture10/call_stack.py", line 13, in mystery
        print("The mystery number is: " + str(c(num1, num2)))
    File "/Users/apaa2017/workspace/cs51A/2022sp/Lecture10/call_stack.py", line 10, in c
        return b(num1 * num2) - 1
    File "/Users/apaa2017/workspace/cs51A/2022sp/Lecture10/call_stack.py", line 7, in b
        return num + a()
    File "/Users/apaa2017/workspace/cs51A/2022sp/Lecture10/call_stack.py", line 4, in a
        return 10 + ""
    TypeError: unsupported operand type(s) for +: 'int' and 'str'
```

- Write a function called factorial that takes a number as its single parameter and returns the factorial of that number.
  - look at factorial\_iterative function in recursion.py
    - Does a loop from 2 up to n and multiplies the numbers.
  - Another option is factorial\_iterative2 in recursion.py
    - Here we did a range through n, so i goes from 0,1, ..., n-1.
    - In the body of the loop be multiply by i+1, i.e., by 1, 2, ..., n

```
>>> factorial(1)
1
>>> factorial(2)
2
>>> factorial(3)
6
>>> factorial(8)
40320
```

### Recursion

- A recursive function is defined with respect to itself:
  - > somewhere inside the function, the function calls itself, just like any other function call.
  - > The recursive call should be on a "smaller" version of the problem
- Can we write factorial recursively?
  - key idea: try and break down the problem into some computation, plus a smaller subproblem that looks similar.
    - 5! = 5 \* 4 \* 3 \* 2 \* 1
    - **5!** = 5 \* 4!

When n == 1.

# A first try at a recursive factorial function

```
>>> def factorial(n):
         return n * factorial(n-1)
 What happens if we call factorial(5)?
     5 * factorial(4)
       4 * factorial(3)
             3 * factorial(2)
               2 * factorial(1)
                   1 * factorial(0)
                         0 * factorial(-1)
     at some point we need to stop. this is called the base case for recursion. When?
```

# Trying again to write a recursive factorial function

- Look at factorial function in recursion.py code
  - First thing, check to see if we're at the base case (if n == 1).
    - if so, just return 1
  - Otherwise, we fall into our recursive case:
    - n \* factorial(n-1)

# Writing recursive functions

- 1. Define what the function the name and parameters of the function are.
- 2. Define the recursive case
  - Pretend you had a working version of your function, but it only works on smaller versions of your current problem.
    - The recursive problem should be getting "smaller", by some definition of smaller.
      - E.g., for smaller numbers (like in factorial), lists that are smaller/shorter, strings that are shorter
  - other ideas:
    - Sometimes, define it in English first and then translate that into code.
    - Often, nice to think about it mathematically, using equals.
- 3. Define the base case
  - What is the smallest (or simplest) problem? This is often the base case
- 4. Put it all together
  - first, check the base case
    - return something (or do something) for the recursive case
  - if the base case isn't true
    - calculate the problem using the recursive definition
    - return the answer

### Recursion is similar to induction in mathematics

- Proof by induction in mathematics:
  - 1. show something works the first time (base case).
  - 2. assume that it works for some time.
  - > 3. show it will work for the next time (i.e. time after "some time").
  - 4. therefore, it must work for all the times.

- Write a recursive function called rec\_sum that takes a positive number as a parameter and calculates the sum of the numbers from 1 up to and including that number.
  - 1. Define what the header function is:
    - def rec\_sum(n)
  - 2. Define the recursive case:

$$\sum_{i=1}^{n} = 1 + 2 + 3 + \ldots + (n-1) + n = ???$$

- Can you rewrite this expression so that there's a sum on the right hand side (that's smaller?)
- Another way to think about it: pretend like we have a function called rec\_sum that we can use but only on smaller numbers
  - rec\_sum(n) = ?????? rec\_sum(?)
- $\rightarrow$  rec\_sum(n) = n + rec\_sum(n-1)
  - $\rightarrow$  i.e. the sum of the numbers 1 through n, is n plus the sum of the numbers 1 through n-1

- Write a recursive function called rec\_sum that takes a positive number as a parameter and calculates the sum of the numbers from 1 up to and including that number.
  - > 3. Define the base case:
    - in each case, the number is getting smaller. What's the smallest number we would ever want to have the sum of?
      - 0. What's the answer when it's 0? 0!
  - ▶ 4. put it all together! look at the rec\_sum function in recursion.py code
    - Check the base case first:
      - if n == 0
    - Otherwise:
      - Do exactly our recursive relationship

- Write a recursive function called rec\_sum\_list that takes a list of numbers as a parameter and calculates their sum.
  - 1. Define what the function header is:
    - def rec\_sum\_list(some\_list)
  - 2. Define the recursive case:
    - Pretend like we have a function called rec\_sum\_list that we can use but only on smaller lists
      - what would we get back if we called rec\_sum\_list on everything except the first element?
        - the sum of all of those elements
      - how would we get the sum to the entire list?
        - just add that element to the sum of the rest of the elements
    - The recursive relationship is:
      - rec\_sum\_list(some\_list) = some\_list[0] + rec\_sum\_list(some\_list[1:])

- Write a recursive function called rec\_sum\_list that takes a list of numbers as a parameter and calculates their sum.
  - > 3. Define the base case:
    - in each case, the list is getting smaller.
    - Eventually, it will be an empty list. What is the sum of an empty list?
      - **)** 0.
  - 4. put it all together! look at the rec\_sum\_list function in recursion.py code
    - Check the base case first:
      - if some\_list == []
      - Could have also written if len(some\_list) == 0
    - Otherwise:
      - Do exactly our recursive relationship

What does this work? Let's look at an example

```
rec_sum_list([1, 2, 3, 4])

1 + rec_sum_list([2, 3, 4])

2 + rec_sum_list([3, 4])

3 + rec_sum_list([4])

4 + rec_sum_list([])

4 + 0

3 + 4

1 + 9

10
```

Look at rec\_sum\_list\_print in recursion.py to see how print statements reveal the recursion.

- Write a recursive function called reverse that takes a string as a parameter and reverses the string.
  - 1. Define what the function header is:
    - def reverse(some\_string)
  - 2. Define the recursive case:
    - Pretend like we have a function called reverse that we can use but only on smaller strings
      - To reverse a string:
        - remove the first character,
        - reverse the remaining characters,
        - put that first character at the end
    - The recursive relationship is:
      - reverse(some\_string) = reverse(some\_string[1:]) + some\_string[0]

- Write a recursive function called reverse that takes a string as a parameter and reverses the string
  - > 3. Define the base case:
    - in each case, the string is getting shorter.
    - Eventually, it will be an empty string. What is the reverse of an empty string?
      - 1111
  - ▶ 4. put it all together! look at the reverse function in recursion.py code
    - Check the base case first:
      - if some\_string == ""
      - Could have also written if len(some\_string) == 0
    - Otherwise:
      - Do exactly our recursive relationship
- Look at reverse\_print in recursion.py to see how print statements reveal the recursion.

- Write a recursive function called power that takes a base and an exponent as parameters and returns  $base^{exponent}$ .
  - That is it calculates base\*\*exponent without using the \*\* operator. You can assume a positive exponent.
  - 1. Define what the function header is:
    - def power(base, exponent)
  - 2. Define the recursive case:
    - $base^{exponent} = base^{exponent-1} * base$

- Write a recursive function called power that takes a base and an exponent as parameters and returns  $base^{exponent}$ .
  - 3. Define the base case:
    - in each case, the exponent is getting smaller.
    - Eventually, the exponent will be 0.
      - $base^0 = 1$
  - 4. put it all together! look at the power function in recursion.py code
    - Check the base case first:
      - if exponent == 0
    - Otherwise:
      - Do exactly our recursive relationship.

- What does rec\_mystery function in mystery\_recursion.py do?
  - Recursive function.
  - Work through a small example, e.g., rec\_mystery([2, 4, 3, 1])
    - rec\_mystery([2, 4, 3, 1]) # compares m = 4 and l[0] = 2 and returns 4
      - rec\_mystery([4, 3, 1]) # compares m = 3 and l[0] = 4 and returns 4
        - rec\_mystery([3, 1]) # compares m = 1 and l[0] = 3 and returns
          - rec\_mystery([1]) # returns 1
  - Returns the maximum element in the list!

- Returns the maximum element in the list! How?
  - ▶ 1. rec\_max(l)
  - 2. rec\_max(l) = ??? rec\_max(l[1:])
    - assume/trust that the recursive call works
    - if it does, then it will return the largest value in <code>l[1:]</code>
    - the largest value of the whole list is then either the first element (l[0]) or the largest value in the rest of the list (rec\_max(l[1:])
  - 3. The list will get smaller and smaller. max([]) doesn't really make sense, so our base case will be when there's a single element.
  - Recursive case:
    - make a recursive call on the rest of the list
    - store that value in m
    - compare m to the first element and return whichever is larger

- Look at the spiral function in turtle\_recursion.py do?
  - what would the picture look like if I called spiral (80, 50)
    - What does this function do?
      - Draws a spiral on the screen recursively.
        - forward 80
        - left 30
        - spiral( 76, 49 )
          - forward 76
          - left 30
            - spiral(72.2, 48)
              - forward 72.2
              - left 30

- When does it stop?
  - When levels = 0.
    - We put a dot there to make it explicit.
- Repeat 50 times:
  - forward length
  - left 30
  - reduce length by 5%

- What if we wanted to end up back at the starting point, but we couldn't pick the pen up? We could trace our steps backwards.
  - Assume that the recursive call returns back to its starting point. What would we need to do to make sure that our call returned back to the starting point?
  - Add the following after the recursive call:
    - right(30)
    - backward(length)
  - if we run it now, we draw the spiral all the way down, and then we retrace backwards.:
    - each call to spiral retraces its own part after the recursive call.
    - the stack keeps track of each of the recursive calls.

- Run the broccoli\_demo function in turtle\_recursion.py
  - 1. Define what the header function is:
    - broccoli(x, y, length, angle)
  - 2. Define the recursive case:
    - broccoli is a line with three other broccolis at the end:
      - one directly straight out
      - one 20 degrees to the left
      - one 20 degrees to the right
    - the three other broccolis should be smaller/shorter than the current

- Run the broccoli\_demo function in turtle\_recursion.py
  - 3. Define the base case:
    - in each case, the length of the broccoli to be drawn gets shorter.
    - We stop at length < 10 and place a yellow dot</p>
  - 4. put it all together! look at the power function in recursion.py code
    - Check the base case first:
      - ▶ if length < 10
        - Draw a yellow dot.
    - Otherwise:
      - draw three smaller broccolis at different angles.
- new\_x and new\_y are the ending coordinates of the line being drawn. We save them because after the first recursive call to broccoli the turtle won't be in the same place.

### Resources

- Textbook: <u>Chapter 16</u>
- recursion.py
- call\_stack.py
- mystery\_recursion.py
- turtle\_recursion.py

### **Practice Problems**

Practice 7 (solutions), Practice 8 (solutions)

### Homework

Assignment 5 (ongoing)